EDAF30 – Programming in C++

6. Resource management

Sven Gestegård Robertz Computer Science, LTH

2021

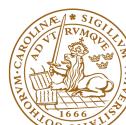

# Outline

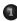

#### Resource management

- Memory allocation
- Stack allocation
- Heap allocation: new and delete

## 2 Smart pointers

- 3 Classes, resource management
  - Rule of three
  - copy assignment

## Function calls

## Resource management

#### A resource is

- something that must be allocated
- ▶ and later *released*

## Example:

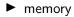

- ► file handles
- sockets

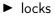

▶ ...

Organize resource management with classes that own resources

- allocates resources in the constructor
- releases resources in the destructor
- ► *RAII* User-defined types that behave like built-in types

Two kinds of memory allocation:

- on the stack automatic variables. Are destroyed when the program exits the block where they are declared.
- on the *heap dynamically allocated* objects. Live until explicitly destroyed.

# Memory allocation *stack* allocation

```
unsigned fac(unsigned n)
{
    if(n == 0)
        return 1;
    else return n * fac(n-1);
}
int main()
{
    unsigned f = fac(2);
    cout << f;
    return 0;
}</pre>
```

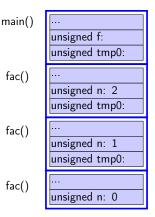

Dynamically allocated memory

- ▶ is allocated on the *heap*, with **new** (like in Java)
  - does not belong to a scope
  - unnamed object: access through pointer or reference
  - new returns a pointer
- remains in memory until deallocated with delete (difference from Java)
- Objects allocated in dynamic memory can *outlive the scope* they were allocated in

#### Space for dynamic objects is allocated with new

```
double* pd = new double;
*pd = 3.141592654:
float* px;
float* pv:
px = new float[20]:
py = new float[20] {1.1, 2.2, 3.3}; // allocate and initialize
```

// allocate a double // assign a value // uninitialized pointers // (avoid when possible) // allocate an array

#### Memory is released with delete

```
delete pd;
delete[] px; // [] is required for an array
delete[] pv:
```

## Memory Allocation Warning! be careful with parentheses

#### Allocating an array: char[80]

```
char* c = new char[80];
```

#### Almost the same...

```
char* c = new char(80);
```

#### Almost the same...

```
char* c = new char{80};
```

## The latter two allocate *one byte*

```
and initializes it with the value 80 ('P').
```

```
char* c = new char('P');
```

#### Mistake: not allocating memory

#### modern C++: auto is safer

auto q = new char[80]; // auto --> cannot be uninitialized

### Example: failed read\_line function

```
constexpr auto bufsz = 80;
char* read_line() {
   char temp[bufsz];
   cin.getline(temp, bufsz);
   return temp;
}
void exempel () {
  cout << "Enter your name: ";
 char* name = read_line();
  cout << "Enter your town: ";
 char* town = read_line();
  cout << "Hello " << name << " from " << town << endl:
}
```

"Dangling pointer": pointer to object that no longer exists

## Partially corrected version of read\_line

```
constexpr auto bufsz = 80;
char* read_line() {
   char temp[bufsz];
   cin.getline(temp, bufsz);
   size_t len=strnlen(temp,bufsz);
   char *res = new char[len+1]:
   strncpv(res. temp. len+1):
   return res; // dynamically allocated: survives
}
void exempel () {
   cout << "Enter your name";</pre>
   char* name = read_line();
   cout << "Enter your town";
   char* town = read line():
   cout << "Hello " << name << " from " << town << endl:
}
```

#### Further corrected version of read\_line

```
constexpr auto bufsz = 80:
char* read_line() {
   char temp[bufsz]:
   cin.getline(temp. bufsz):
   size_t len=strnlen(temp,bufsz);
   char *res = new char[len+1];
   strncpy(res, temp, len+1);
   return res; Dynamically allocated: survives
}
void exempel () {
   cout << "Enter vour name: ":
   char* name = read_line(); NB! calling function takes ownership
   cout << "Enter your town ";</pre>
   char* town = read line():
   cout << "Hello " << name << " from " << town << endl;</pre>
   delete[] name;
                   Deallocate strings
   delete[] town;
}
```

## Simpler and safer with std::string

```
#include <iostream>
#include <string>
using std::cin;
using std::cout;
using std::string;
string read line()
  string res;
  getline(cin, res);
  return res;
}
```

```
void example()
    cout << "Name:":
    string name = read_line();
    cout << "Town:":
    string town = read_line();
    cout << "Hello, " << name <<
    " from " << town << endl;
```

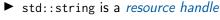

► RAII

Dynamic memory is rarely needed (in user code)

{

}

For dynamically allocated objects, ownership is important

- An object or a function can own a resource
- *The owner* is responsible for deallocating the resource
- If you have a pointer, you must know who owns the object it points to
- Ownership can be transferred by a function call
  - but is often not
  - be clear about owning semantics

Every time you write **new** you are responsible for that someone will do a **delete** when the object is no longer in use.

## Classes RAII

- ► RAII Resource Acquisition Is Initialization
- An object is initialized by a constructor
  - Allocates the resources needed ("resource handle")
- ▶ When an object is destroyed, its *destructor* is executed
  - Free the resources owned by the object
  - Example: Vector: delete the array elem points to

```
class Vector{
private:
   double elem*; // pointer to an array
   int sz; // the size of the array
public:
   Vector(int s) :elem{new double[s]}, sz{s} {} // ctor
   ~Vector() {delete[] elem;} // dtor, delete the array
};
```

Manual memory management

- Objects allocated with new must be dellocated with delete
- Objects allocated with new[] must be dellocated with delete[]
- otherwise the program will *leak memory*

## Classes Resource management, representation

```
struct Vector {
   Vector(int s) :sz{s},elem{new double(sz)} {}
   ~Vector() { delete[] elem; }
   double& operator[](int i) {return elem[i];}
   int sz:
   double* elem;
 };
 void test()
    Vector vec(5):
    vec[2] = 7;
 }
Vector vec: sz: 5
              elem
```

Resource handle – Vector owns its double[]

the object: pointer + size, the array is on the heap

## Dynamic memory, example Error handling

```
void f(int i, int j)
{
    X* p=new X; // allocate new X
    //...
    if(i<99) throw E{}; // may throw an exception
    if(j<77) return; // may return "early"
    //
    p->do_something(); // may throw
    //
    delete p;
}
```

Will leak memory if delete p is not called

# Memory allocation C++: Smart pointers

The standard library <memory> has two "smart" pointer types (C++11):

- std::unique\_ptr<T> a single owner
- std::shared\_ptr<T> shared ownership

that are *resource handles*:

- their destructor deallocates the object they point to.
- ► Other examples of *resource handles*:
  - std::vector<T>
  - std::string

shared\_ptr contains a *reference counter*: when *the last* shared\_ptr to an object is destroyed, the object is destroyed. Cf. *garbage collection* in Java.

```
void f(int i, int j)
{
    unique_ptr<X> p{new X};// allocate new X and give to unique_ptr
    //...
    if(i<99) throw E{}; // may throw an exception
    if(j<77) return; // may return "early"
    //
    p->do_something(); // may throw
}
```

The destructor of p is always executed: no leak

## Smart pointer, example Dynamic memory is rarely needed

```
void f(int i, int j)
{
    X x{};
    if(i<99) throw E{}; // may throw an exception
    if(j<77) return; // may return "early"
    x.do_something(); // may throw
}</pre>
```

#### Use local variables when possible

```
unique_ptr<char[]> read_line()
  char temp[80]:
  cin.getline(temp, 80);
  int size = strlen(temp)+1;
  char* res = new char[size]:
  strncpy(res, temp, size);
  return unique ptr < char[] > { res }:
}
void example()
  cout << "Enter name: ";
  unique_ptr < char[] > name = read_line();
  cout << "Enter town: ";
  unique_ptr<char[]> town = read_line();
  cout << "Hello " << name.get() << " from " << town.get() << endl;</pre>
}
```

To get a char\* we call unique\_ptr<char[]>::get().

Needed here to get right overload for operator<<</p>

```
unique_ptr<char[]> read_line()
{
    char temp[80];
    cin.getline(temp, 80);
    int size = strlen(temp)+1;
    auto res = std::make_unique<char[]> (size);
    strncpy(res.get(), temp, size);
    return res;
}
```

```
class Vector{
public:
    Vector(int s) :elem{new double[s]}, sz{s} {}
    double& operator[](int i) {return elem[i];}
    int size() {return sz;}
private:
    std::unique_ptr<double[]> elem;
    int sz;
};
```

- All member variables are of RAII types
- ► The default *destructor* works
- The object cannot be copied (no default functions generated)
  - A unique\_ptr cannot be copied it is unique

```
class Vector{
public:
    Vector(int s) :elem{new double[s]}, sz{s} {}
    double& operator[](int i) {return elem[i];}
    int size() {return sz;}
private:
    std::unique_ptr<double[]> elem;
    int sz;
};
```

- To make the type possible to copy
  - Define a copy constructor
  - Define a copy assignment operator

# Memory allocation C++: Smart pointers

Rules of thumb for pointer parameters to functions:

## if ownership is not transferred

- Use "raw" pointers
- Use std::unique\_ptr<T> const &

## if ownership is transferred

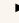

Use by-value std::unique\_ptr<T> (then std::move() must be used)

#### This is an orientation about smart pointers.

"Raw" pointers are common; you must master them.

"Raw" ("naked") pointers:

- The programmer takes all responsibility
- Risk of memory leaks
- Risk of dangling pointers

Smart pointers:

- ► No (less) risk of memory leaks
- (minor) Risk of *dangling pointers* if used incorrectly (e.g., more than one unique\_ptr to the same object)

For classes containing *owning pointers*, the default copying does not work.

Example: Vector

- ► call by value
- copying pointer values (both objects point to the same resource)
- the destructor is executed on return
- dangling pointer
- double delete

## Classes Example: Copying the Vector class

No copy constructor defined  $\Rightarrow$  default generated.

## Classes Default copy construction: shallow copy

```
void f(Vector v);
 void test()
    Vector vec(5);
    f(vec); // call by value -> copy
    // ... other uses of vec
 }
      sz: 5
vec:
      elem
      sz: 5
  v:
      elem
```

- The parameter v is default copy constructed: the value of each member variable is copied
- When f() returns, the destructor of v is executed: (delete[] elem;)
- ► The array pointed to *by both copies* is deleted. Disaster!

The copy assignment operator is implicitly defined

- ▶ with the type T& T::operator=(const T&)
- ▶ if no operator= is declared for the type
- ▶ if all member variables can be copied
  - ► i.e., define a copy-assignment operator
- If all members are of built-in (and RAII) types the default variant works (same problems as with copy ctor).

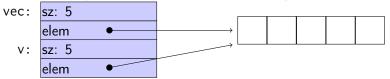

 For *owning pointers*, the copy member functions must be implemented

## "Rule of three" Canonical construction idiom

IF a class owns a resource, it shall implement a

- Destructor
- Opy constructor
- Opy assignment operator

in order not to leak memory. E.g. the class Vector

## Rule:

If you define *any* of these, you should define *all*.

#### Copy constructor

```
Vector::Vector(const Vector& v) :elem{new double[v.sz]}, sz{v.sz}
{
    for(int i=0; i < sz; ++i) {
        elem[i] = v[i];
    }
}</pre>
```

Or, use the standard library:

```
std::copy(v.elem, v.elem+v.sz, elem);
```

## Copy assignment

```
Vector& Vector::operator=(const Vector& v) {
                                      Check "self assignment"
  if (this != &v) {
      auto tmp = new double[v.sz];
                                      allocate new resources
      std::copy(v.elem, v.elem+v.sz,
                tmp):
                                      O copy values
      sz = v.sz;
      delete[] elem;
                                      free old resources
      elem = tmp:
                                     Only delete if allocation suc-
  }
  return *this;
                                     ceeded.
}
```

## Function calls and results Returning objects by value

A function cannot return references to local variables
 the object is destroyed at return – dangling reference
 How (in)efficient is it to return objects by value (a copy)?

# return value optimization (RVO)

The compiler may optimize away copies of objects on **return** from functions

- return by value often efficient, also for larger objects
- RVO allowed even if the copy-constructor or destructor has side effects
- avoid such side effects to make code portable

# Rules of thumb for function parameters

- Return by value more often
- Do not over-use call-by-value

## "reasonable defaults"

|        | cheap to copy | moderately cheap to copy | expensive to copy |
|--------|---------------|--------------------------|-------------------|
| In     | f(X)          | f(const X&)              |                   |
| In/Out | f(X&)         |                          |                   |
| Out    | X f()         |                          | f(X&)             |

For results, if the cost of copying is

- small, or moderate (< 1k, contiguous): return by value (modern copilers do RVO: return value optimization)
- ► large : call by reference as *out parameter* 
  - or maybe allocate with new and return pointer

For passing an object to a function when

- you may want to change the value of the object
  - reference: void f(T&); or
  - pointer: void f(T\*);
- ▶ you *will not* change it, it is *large* (or impossible to copy)
  - constant reference: void f(const T&);
- ► otherwise, *call by value* 
  - ▶ void f(T);

# reference or pointer?

► required parameter: pass reference

optional parameter: pass pointer (can be nullptr)

```
void f(widget& w)
{
    use(w); //required parameter
}
void g(widget* w)
{
    if(w) use(w); //optional parameter
}
```

# Call by reference or by value?

```
► How big is "large"?
     more than a few words
When to use out parameters?
     prefer code that is obvious
        Example: two functions:
                                             Use:
          void incr1(int& x)
                                               int v = 0;
          {
                                                . . .
             ++x:
          }
                                               incr1(v);
          int incr2(int x)
                                                . . .
                                                 = incr2(v):
             return x + 1:
                               Here it is much clearer
          }
                               that v = incr2(v) changes v
```

For multiple output values, consider returning a struct, a std::pair or a std::tuple

# Rules of thumb for function parameters

- Return by value more often
- Do not over-use call-by-value

## "reasonable defaults"

|        | cheap to copy    | moderately cheap to copy | expensive to copy |
|--------|------------------|--------------------------|-------------------|
| In     | f(X) f(const X&) |                          |                   |
| In/Out | f(X&)            |                          |                   |
| Out    | X f()            |                          | f(X&)             |

References to sections in Lippman Error handling, exceptions (5.6, 18.1.1) Namespaces 18.2 static assert not in Lippman assert 6.5.3 Type casts 4.11 const\_cast and const overloading 6.2 (p 232–233) Multi-dimensional arrays 3.6 References to sections in Lippman Dynamic memory and smart pointers 12.1 Dynamically allocated arrays 12.2.1 Classes, resource management 13.1, 13.2